# **BAB III METODOLOGI PENELITIAN**

Pada bab ini berisi tahapan yang akan dilakukan dalam proses perancangan dan implementasi, diantaranya metode pengumpulan data menggunakan studi pustaka.

# **3.1 Metode Penelitian**

Penelitian ini menggunakan metode eksperimental – kualitatif yang berfokus untuk melihat tingkat keberhasilan mendeteksi traffic yang sesuai dengan rules yang berada pada *Intrusion Detection System (IDS).* Data yang diambil dengan mengamati log berupa data serangan yang berhasil atau tidak dideteksi oleh *Intrusion Detection System (IDS)* dan *verifikasi traffic* lalu lintas jaringan.

### **3.2 Teknik Penelitian**

Teknik Penelitian yang digunakan oleh penulis untuk mendapatkan data dan informasi yang dibutuhkan, yaitu :

1. Studi Pustaka

Studi Pustaka dilakukan dengan cara membaca dan mempelajari buku, jurnal, paper, serta website yang berkaitan dengan Rancang bangun *Intrusion Detection System (IDS)* Suricata, Snot, Fail2ban pada *Raspberry Pi*. Adapun daftar referensi yang terdapat didalam penulisan ini dapat dilihat di daftar pustaka

#### **3.3 Tahapan Penelitian**

Tahapan pada proses penelitian ini secara umum melakukan Perancangan dan Implementasi *Intrusion Detection System (IDS)* Suricata, Snort, Fail2ban pada Raspberry Pi.

# 3.3.1 Prosedur Penelitian

Dalam porsedur penelitian disini peneliti menjelaskan bagaimana tahapan – tahapan penelitian dilakukan.

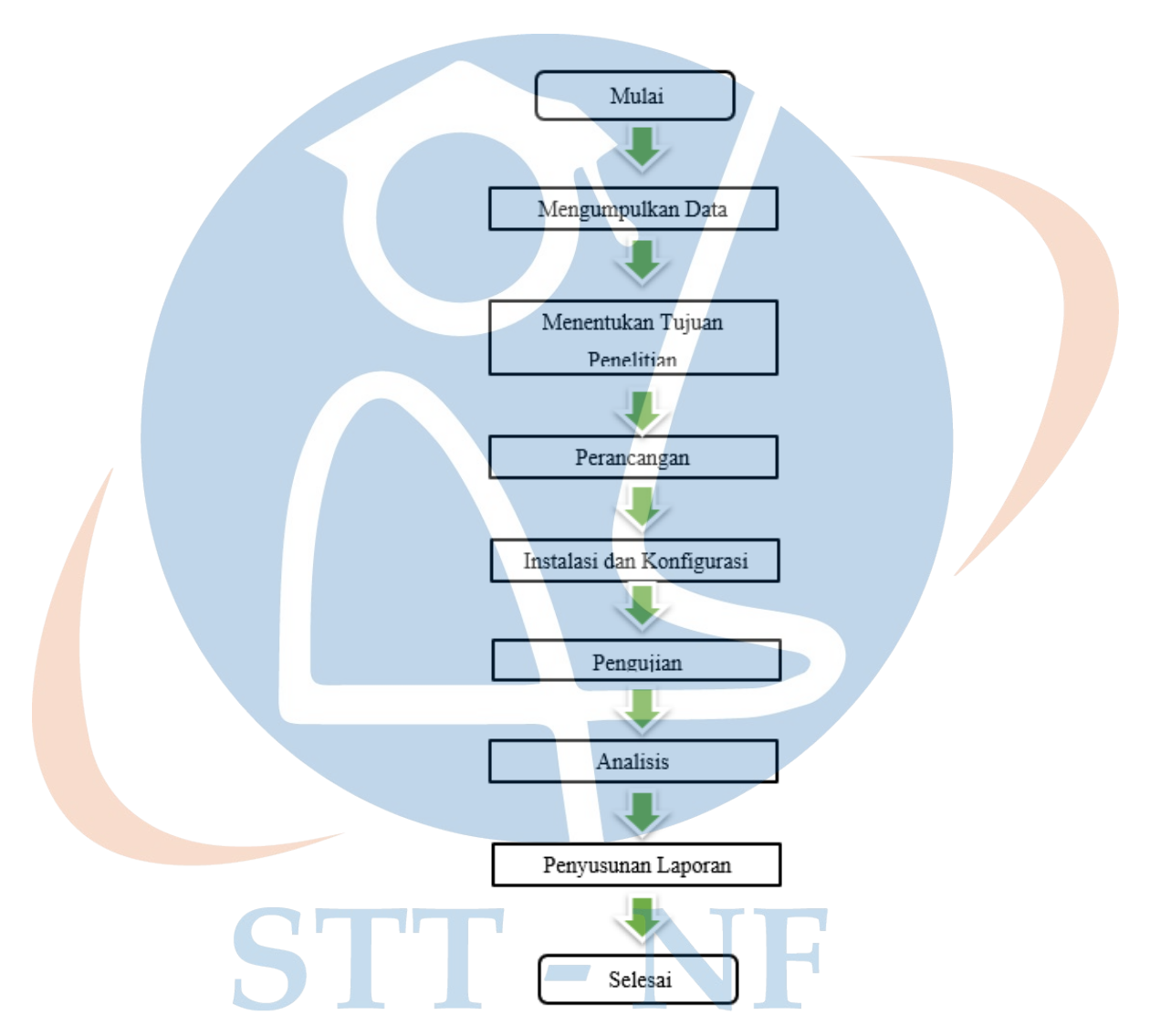

**Gambar 12 Penelitian Terkait**

#### 3.3.1.1 Mengumpulkan Data

Pada tahap ini mengumpulkan data yang dibutuhkan sebelum merancang dan implementasi *Intrusin Detection System (IDS)*. Data yang dibutuhkan bisa dari buku, jurnal, paper, website atau Tugas Akhir dengan demikian dapat ditarik sebuah kesimpulan data apa yang dibutuhkan sebelum merancang dan implementasi IDS tersebut.

#### 3.3.1.2 Design

Rancangan jaringan *Intrusion Detection System (IDS)* yang penulis buat menggunakan satu server IDS yang terdapat didalamnya satu buah *remote komputer* sebagai *attacker* dan Raspberyy Pi.

# 3.3.1.3 Implementasi

Dalam tahap awal penulis membuat rancangan *Intrusion Detection System (IDS),* setelah itu diikuti dengan *instalasi* dan *konfigurasi* berbagai software dan hardware, *tools* yang dibutuhkan seperto Snort, Suricata, Fail2ban.

# 3.3.1.4 Pengujian

Pada tahap ini akan dilakukan pengujian dengan *software* yang sudah dikembangkan oleh developer sehingga memudahkan dalam penerapan dan implementasi Intrusion Detection System (IDS) dengan melihat efektifitas IDS ketika terjadi serangan. Metode yang digunakan untuk melakukan pengujian adalah eksperimental – kualitatif yang berfokus untuk melihat tingkat keberhasilan mendeteksi traffic yang sesuai dengan rules yang berada pada *Intrusion Detection System (IDS).* Data yang diambil dengan mengamati log berupa data serangan yang berhasil atau tidak dideteksi oleh *Intrusion Detection System (IDS)* dan *verifikasi traffic* lalu lintas jaringan.

#### 3.3.1.5 Analisis

Pada tahap ini menganalisis apakah sudah berjalan dengan semestinya dan sudahkah menjawab perumusan masalah yang ada. Apabila sudah menjawab perumusan masalah yang ada, dapat dilanjutkan kedalam tahap berikutnya, yaitu pembuatan laporan dokumentasi.

# **3.4 Lingkungan Pengembangan**

Didalam penelitian ini, penulis menerapkan Perancangan dan Implementasi Intrusion Detection System (IDS) Suricata, Snort, Fail2ban pada Raspberry Pi dengan metode virtualisasi. Tetapi dalam penerapan atau implementasinya tidak jauh berbeda dengan penerapan secara virtualisasi maupun penerapan secara langasung.

Penelitian ini dilakukan menggunakan jaringan LAN atau WiFi INDIHOME.

Dan penyusunan dilakukan di Kampus B Sekolah Tinggi Teknologi Nurul Fikri yang berlamat di Jl. Lenteng Agung Raya No 20, Kelurahan Lenteng Agung, Kecamatan Jagakarsa, Kota Jakarta Selatan, Provinsi Jawa Barat.

# STT - NF